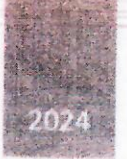

# План мониторинга углеродного офсета «Проект по лесоразведению на нелесных землях»

ЗАЯВИТЕЛЬ ПРОЕКТА: TOO «Assyl Orman», AO «Варваринское»

ΟΠΕΡΑΤΟΡ ΠΡΟΕΚΤΑ: ΤΟΟ «Assyl Orman»

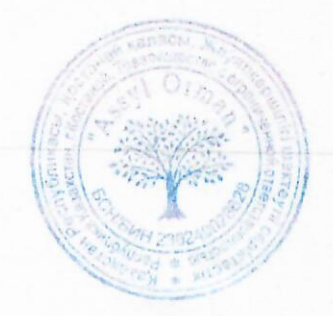

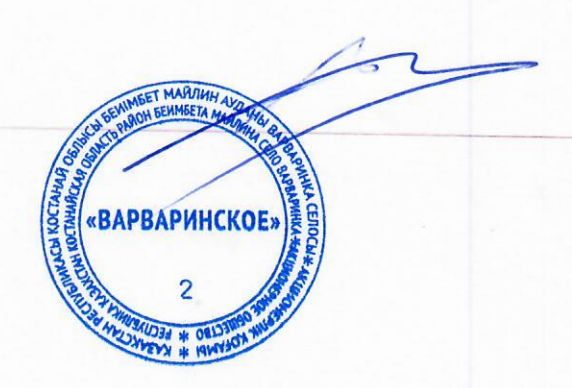

Приложение 4 к Правилам одобрения углеродного офсета и предоставления офсетных единиц форма

### **План мониторинга углеродного офсета**

#### **1. Название проекта.**

«Проект по лесоразведению на нелесных землях»

### **2. Общее описание плана мониторинга.**

План мониторинга описывает организацию мониторинга, параметры для мониторинга, методы мониторинга, обеспечение качества, процедуры контроля качества, хранение и архивирование данных для углеродного офсета Проект по лесоразведению на нелесных землях.

Целью мониторинга является контроль за данными влияющих на объем поглощения выбросов парниковых газов углеродного офсета.

# **3. Описание процедур количественного определения сокращения выбросов парниковых газов или увеличения их поглощения по отношению к базовому сценарию проекта и мониторинга.**

Согласно международной методике МЧР РКИК ООН AR-ACM0003 «Облесение и лесовосстановление земель кроме водно-болотных угодий» Версия 02.0<sup>1</sup> и МЧР РКИК ООН AR-AMS0003 «Проекты по облесению и лесовосстановлению, реализуемые на водно-болотных угодьях Версия 03.0<sup>2</sup> чистая антропогенная абсорбция парниковых газов поглотителями рассчитывается следующим образом:

Уравнение 1

$$
\Delta C_{AR-CDM,t} = \Delta C_{ACTUAL,t} - \Delta C_{BSL,t} - L K_t
$$

Где,

1

∆С<sub>АR−СDМ,t</sub> - Чистая антропогенная абсорбция ПГ поглотителями в году t; т CO2-экв.

 $\Delta C_{ACTUAL}$  – Фактическое чистое удаление ПГ поглотителями в год t; т CO2-экв.

 $\Delta C_{BSL,t}$  – Базовый уровень чистой абсорбции ПГ поглотителями в году t; т CO2-экв.

 $LK_t$  - Выбросы ПГ от утечек, в году t; т СО2-экв.

<https://cdm.unfccc.int/methodologies/DB/C9QS5G3CS8FW04MYYXDFOQDPXWM4OE>

<sup>2</sup> МЧР РКИК ООН AR-AMS0003 «Проекты по облесению и лесовосстановлению, реализуемые на водноболотных угодьях» Версия 03.0

https://cdm.unfccc.int/methodologies/DB/808WOYH6FWAXP3CQR4PXOLORGZBVRG

<sup>1</sup> МЧР РКИК ООН AR-ACM0003 «Облесение и лесовосстановление земель кроме водно-болотных угодий» Версия 02.0

При этом выбросы по базовому сценарию рассчитываются по формуле:

Уравнение 2

## Для AR-ACM0003

 $\Delta C_{RSL,t} = \Delta C_{TREE, RSL,t} + \Delta C_{SHRIIR, RSL,t} + \Delta C_{DW, RSL,t} + \Delta C_{LLRSL,t}$ 

Для AR-AMS0003

Уравнение 3

$$
\Delta C_{BSL,t} = \Delta C_{TREE, BSL,t} + \Delta C_{SHRUB, BSL,t} + \Delta C_{DW, BSL,t}
$$

Где:

 $\Delta C_{BSL,t}$  – Базовое поглощение парниковых газов в году t;

 $\Delta C_{TREE,BSL,t}$  – Изменение запаса углерода в исходной биомассе деревьев в пределах границ проекта в год t, рассчитывается согласно инструменту «Оценка запасов углерода и изменение запасов углерода деревьев и кустарников в деятельности по проектам A/R CDM»;

 $\Delta C_{\text{SHR,BSL}, t} - M$ зменение запаса углерода в исходной биомассе кустарников в пределах границ проекта, в году t, рассчитывается согласно инструменту «Оценка запасов углерода и изменение запасов углерода деревьев и кустарников в деятельности по проектам A/R CDM»;

 $\Delta C_{DW, RSL,t}$  – Изменение запаса углерода в исходной биомассе валежной древесины в пределах границ проекта, в году t, рассчитывается согласно инструменту «Оценка запасов углерода и изменения запасов углерода в валежной древесине и подстилке в деятельности по проектам A/R CDM»;

 $\Delta C_{LLBSL,t}$  – Изменение запаса углерода в исходной биомассе подстилки в пределах границ проекта, в год t, рассчитывается согласно инструменту «Оценка запасов углерода и изменения запасов углерода в валежной древесине и подстилке в деятельности по проектам A/R CDM».

Базовым сценарием является оставление территории без лесоразведения. При базовом сценарии территория продолжала бы находится в категории земель запаса.

В связи с тем, что на границе проекта нет предпроектных живых деревьев и кустарников, т.е. базовая линия деревьев и кустарников ( $\Delta C_{TREE, BSL, t}$  и  $\Delta C_{SHRUB, BSL, t}$ ) по умолчанию согласно инструменту методики AR-ACM0003 «Оценка запасов углерода и изменения запасов углерода деревьев и кустарников в деятельности по проектам A/R CDM» равна нулю.  $C_{TREE, BSL,t} = 0$ ,  $\Delta C_{TREE, BSL,t} = 0$ ,  $C_{SHRUB, BSL,t} = 0$ ,  $\Delta C_{SHRUB, BSL,t} = 0$ .

Согласно пункту 9 методики МЧР РКИК ООН AR-ACM0003 «Облесение и лесовосстановление земель кроме водно-болотных угодий» изменения запаса углерода в валежной древесине ( $\Delta C_{DW,BSL,t}$ ) и в подстилке ( $\Delta C_{LI,BSL,t}$ ) являются опциональными пулами углерода, из выбранных для учета изменений запасов углерода. Для данного проекта данные пулы не рассчитывались, применяя консервативный подход. Несмотря на то, что территория проекта покрыта подстилкой, а именно растительностью плакоров, сложенная разнотравно-красновато-ковыльным травостоем,  $\Delta C_{LLPROLL}$  не был рассчитан, так как перед посадкой растительность будет удаляться, и земля будет рыхлиться. При дальнейшим зарастании предусмотрена прополка каждый летний месяц. Согласно методике AR-AMS0003 «Проекты по облесению и лесовосстановлению, реализуемые на водно-болотных угодьях» изменения запаса углерода в подстилке  $(\Delta C_{LI,BSL,t})$  не рассчитывается.

Таким образом, изменения запасов углерода валежной древесины и углеродных пулов подстилки равны нулю для всех страт в базовом сценарии, т.е.  $\Delta C_{DW}$  <sub>BSLt</sub> =  $0, \Delta C_{LL, BSL,t} = 0.$ 

Таким образом, базовое поглощение парниковых газов составляет:

$$
\Delta C_{BSL,t} = \Delta C_{TREE,BSL,t} + \Delta C_{SHRUB,BSL,t} + \Delta C_{DW,BSL,t} + \Delta C_{LI,BSL,t} = 0.
$$

Согласно международной методике МЧР РКИК ООН AR-ACM0003 «Облесение и лесовосстановление земель кроме водно-болотных угодий» Версия 02.0 и МЧР РКИК ООН AR-AMS0003 «Проекты по облесению и лесовосстановлению, реализуемые на водно-болотных угодьях» Версия 03.0 поглощение парниковых газов рассчитывается следующим образом:

Уравнение 4

$$
\Delta C_{ACTUAL,t} = \Delta C_{P,t} - GHG_{E,t}
$$

Где,

 $\Delta C_{ACTUAL,t}$  – Поглощение ПГ поглотителями в году t;

 $\Delta C_{P,t}$  – Изменение запасов углерода в проекте, происходящее в выбранных пулах углерода, в год t;

 $GHG_{E,t}$  – Увеличение выбросов ПГ, отличных от СО2, в пределах границ проекта в результате реализации деятельности по проекту МЧР A/R, в году t, рассчитывается согласно инструменту «Оценка выбросов ПГ, отличных от CO2, в результате сжигания биомассы, относимых на счет к проектной деятельности A/R CDM».

Так как, в проектной деятельности не предусматривается сжигание биомассы во время подготовки площадки и ведения лесного хозяйства, и, исходя из применяемой методологии, не будет выбросов ПГ от расчистки, сжигания и разложения существующей растительности в связи с реализацией деятельности по проекту, т.е.  $GHG_{E,t} = 0$ .

Следовательно, поглощение парниковых газов равна изменению запасов углерода в проекте, происходящее в выбранных пулах углерода в году t, рассчитываемое следующим образом:

Уравнение 5

Для AR-ACM0003

 $\Delta C_{P,t} = \Delta C_{PROI,t} = \Delta C_{TREE, PROI,t} + \Delta C_{SHRUB,PROI,t} + \Delta C_{DW,PROI,t} + \Delta C_{LI,PROI,t} + \Delta SOC_{AL,t}$ 

Уравнение 6

### Для AR-AMS0003

 $\Delta C_{P,t} = \Delta C_{PROI,t} = \Delta C_{TREE.PROI,t} + \Delta C_{SHRUB.PROI,t} + \Delta C_{DW.PROI,t} + \Delta SO C_{ALL}$ 

Где,

 $\Delta C_{TREE, PROJ,t}$  – Изменение запаса углерода в биомассе деревьев по проекту в год t, рассчитывается согласно инструменту «Оценка запасов углерода и изменение запасов углерода деревьев и кустарников в деятельности по проектам A/R CDM»;

 $\Delta C_{SHRUB, PROIL}$  – Изменение запаса углерода в биомассе кустарников по проекту в год t, рассчитывается согласно инструменту «Оценка запасов углерода и изменение запасов углерода деревьев и кустарников в деятельности по проектам A/R CDM»;

 $\Delta C_{DW\ PROL}$ , – Изменение запаса углерода в валежной древесине по проекту в году t, рассчитывается согласно инструменту «Оценка запасов углерода и изменения запасов углерода в валежной древесине и подстилке в деятельности по проектам A/R CDM»;

 $\Delta C_{LLPROL}$ , – Изменение запаса углерода в подстилке по проекту в году t, рассчитывается согласно инструменту «Оценка запасов углерода и изменения запасов углерода в валежной древесине и подстилке в деятельности по проектам A/R CDM»;

 $\Delta SOC_{AL,t}$  – Изменение запаса углерода в SOC в проекте, в году t, на участках земли, отвечающих условиям применимости инструмента «Инструмент для оценки изменения запасов органического углерода в почве в связи с реализацией деятельности по проекту A/R CDM», рассчитывается согласно этому же инструменту.

Оценка изменений запасов углерода в накопителях для методик МЧР РКИК ООН AR-ACM0003 «Облесение и лесовосстановление земель кроме водно-болотных угодий» Версия 02.0 и МЧР РКИК ООН AR-AMS0003 «Проекты по облесению и лесовосстановлению, реализуемые на водно-болотных угодьях» Версия 03.0 используются одни и те же инструменты. Поэтому расчеты далее не разделены для каждой методике.

Согласно инструменту «Оценка запасов углерода и изменение запасов углерода деревьев и кустарников в деятельности по проектам A/R CDM», изменение запасов углерода в биомассе деревьев между двумя моментами времени оценивается с использованием одного из следующих методов или их комбинации:

а) разница двух независимых оценок запасов;

- b) прямая оценка изменений путем повторного измерения пробных площадей;
- c) оценка по пропорциональному покрытию кроны;
- d) демонстрация отсутствия снижения.

Метод (b) эффективен, когда существует значительная корреляция между значениями биомассы участка в двух случаях (например, когда не было сбора урожая или нарушений в слое и, следовательно, не произошло значительного пространственного перераспределения биомассы в слое после первой оценки). В рамках проекта в течение периода реализации проекта не будет вырубки или нарушений, поэтому следует выбрать метод (b).

В соответствии с этим методом изменение запасов углерода и связанная с ним неопределенность оцениваются следующим образом:

Уравнение 7

$$
\Delta C_{TREE} = \frac{44}{12} \times CF_{TREE} \times \Delta B_{TREE}
$$

Уравнение 8

$$
\Delta B_{TREE} = A \times \Delta b_{TREE}
$$

Уравнение 9

$$
\Delta b_{TREE} = \sum_{i=1}^{M} w_i \times \Delta b_{TREE,i}
$$

Уравнение 10

$$
u_{\Delta C} = \frac{t_{VAL} \times \sqrt{\sum_{i=1}^{M} w_i^2 \times \frac{S_{\Delta,i}^2}{n_i}}}{|\Delta b_{TREE}|}
$$

Где,

 $\Delta C_{TREE}$  - Изменение запасов углерода в деревьях между двумя последовательными измерениями, т CO2-экв.;

 $CF_{TREF}$  – Доля углерода в биомассе деревьев, тС/т СВ. По умолчанию используется значение 0,47, если только не может быть предоставлена прозрачная и поддающаяся проверке информация для обоснования другого значения;

 $\Delta B_{TREE}$  – Изменение биомассы деревьев в слоях оценки биомассы, т CB;

– Сумма площадей пластов оценки биомассы, га;

 $\Delta b_{TREE}$  – Среднее изменение биомассы деревьев на гектар в слоях оценки биомассы т СВ/га;

 $w_i$  - Отношение площади слоя i к сумме площадей слоев оценки биомассы (т.е.  $w_i =$  $A_i/A$ ), безразмерный;

 $\Delta b_{TREE, i}$  - Среднее изменение биомассы деревьев на гектар в слое i, т СВ/га;

 $u_{\Lambda C}$  – Неопределенность в  $\Delta C_{TREF}$ ;

 $t_{VAL}$  - Двустороннее значение t Стьюдента для уровня достоверности 90 процентов и степеней свободы, равных n – M, где n – общее количество выборочных площадей в слоях оценки биомассы деревьев, а M – общее количество cлоев оценки биомассы деревьев;

 $s_{\Delta,i}^2$  - Дисперсия среднего изменения биомассы деревьев на гектар в слое i, (т СВ/га)<sup>2</sup>;

 $n_i$  - Количество пробных площадей в слое i, на которых биомасса деревьев была повторно измерена.

Если  $u_{\Delta C}$ , рассчитанное по уравнению (8), превышает 10 %,  $\Delta C_{TREE}$  рассчитывается консервативным путем применения скидки на неопределенность в соответствии с процедурой, представленной в ниже.

| Неопределенность | Скидка (% от U) | Как применяется                                |
|------------------|-----------------|------------------------------------------------|
| $U \le 10\%$     | $0\%$           | Пример:                                        |
| $10 < U \le 15$  | 25%             | Расчетное среднее значение = $60\pm9$ т CB/га. |
| $15 < U \le 20$  | 50%             | T.e. U= $9/60x100 = 15%$                       |
| $20 < U \leq 30$ | 75%             | Скидка = 25% х 9 = 2,25 т СВ/га                |
| U > 30           | 100%            | Дисконтированные консервативные средние        |
|                  |                 | значения:                                      |
|                  |                 | В базовой линии = $60+2,25 = 62,25$ т СВ/га    |
|                  |                 | B проекте = 60-2,25 = 57,75 т CB/га            |

**Таблица 1**. Коэффициенты дисконтирования неопределенности

Среднее изменение биомассы деревьев на гектар в страте и связанная с этим дисперсия оцениваются следующим образом:

Уравнение 11

$$
\Delta b_{TREE,i} = \frac{\sum_{p=1}^{n_i} \Delta b_{TREE,p,i}}{n_i}
$$

Уравнение 12

$$
s_{\Delta,i}^2 = \frac{n_i \times \sum_{p=1}^{n_i} \Delta b_{TREE, p,i}^2 - (\sum_{p=1}^{n_i} \Delta b_{TREE, p,i})^2}{n_i \times (n_i - 1)}
$$

Где,

 $\Delta b_{TREE,i}$  – Среднее изменение биомассы деревьев на гектар в слое i, т СВ/га;  $\Delta b_{TREE, p, i}$  - Изменение биомассы деревьев на гектар на участке p в слое i, т CB/га;  $s_{\Delta,i}^2$  - Дисперсия среднего изменения биомассы деревьев на гектар в слое i, (т СВ/га)<sup>2</sup>;  $n_i$  - Количество пробных площадей в слое i, на которых биомасса деревьев была повторно измерена.

Для оценки (ex-post) последующих измерений аллометрические уравнения каждой породы деревьев будут использоваться для расчета объема ствола согласно инструменту «Демонстрация пригодности аллометрических уравнений для оценки надземной биомассы деревьев в рамках деятельности проекта A/R CDM».

Значение биомассы участка (т.е. биомасса деревьев на гектар на участке p в слое i) оценивается следующим образом (все зависящие от времени переменные относятся к времени измерения):

Уравнение 13

$$
b_{TREE, p, i} = \frac{\sum_{j} B_{TREE, j, p, i}}{A_{PLOT, i}}
$$

Где,

 $b_{TREE, p, i}$  - Биомасса деревьев на гектар на пробной площади р слоя i, тСВ/га;  $B_{TREE, j, p, i}$  - Биомасса деревьев вида j на пробной площади p слоя i, тСВ/га;  $A_{PLOT,i}$  - Размер выборочной площади в слое i, га.

Биомасса деревьев на пробной площади оценивается с использованием следующего уравнения:

Уравнение 14

$$
B_{TREE,j,p,i} = \sum_{l} B_{TREE,l,j,p,i} = V_{TREE,j} \times D_j \times BEF_j \times (1 + R_j)
$$

Где,

 $B_{TREE, j, p, i}$  - Биомасса деревьев вида j на пробной площади p слоя i, тСВ/га;  $B_{TREE, l, j, p, i}$  - Биомасса дерева l вида j на пробной площади р слоя I, тСВ/га.

 $V_{TREE.i} -$ Объем ствола дерева породы j, м3;

 $D_i$  – Плотность древесных пород j, т СВ/м3;

 $BEF_i$  – Коэффициент разрастания биомассы для преобразования биомассы стволов деревьев в надземную биомассу деревьев для видов деревьев j, безразмерный. Для оценки ex-post используется консервативное значение по умолчанию 1,15, если только не может быть предоставлена прозрачная и поддающаяся проверке информация для обоснования другого значения.

 $R_i$  – Соотношение подземной биомассы к надземной биомассе, безразмерный. Значение  $R_j$  оценивается как  $R_j = \frac{e^{(-1.085 + 0.9256 \times \ln b)}}{h}$  $\overline{b}$ , где  $b$  – надземная биомасса деревьев на гектар (в т СВ/га), если только не может быть предоставлена прозрачная и поддающаяся проверке информация для обоснования другого значения.

Примечание. Если деревья выросли в виде порослевого регенерации после сбора урожая, то значение  $R_j$  следует умножить на коэффициент, равный  $\vartheta_{HARVEST}/\vartheta_{TREE}$  или 1, в зависимости от того, какой из них больше, где  $\vartheta_{HARVEST}$  – объем заготовленных деревьев на гектар, а  $\vartheta_{TREE}$  – объем деревьев, стоящих на участке на момент измерения, на 1 га.

**Таблица 2.** Значения по умолчанию для уравнений 7 и 14 согласно используемого инструмента «Оценка запасов углерода и изменение запасов углерода деревьев и кустарников в деятельности по проектам A/R CDM».

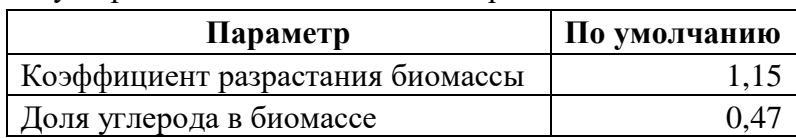

Объем ствола одного дерева рассчитывается согласно инструменту «Демонстрация пригодности аллометрических уравнений для оценки надземной биомассы деревьев в рамках деятельности проекта A/R CDM» и равен:

Уравнение 15

$$
V_i = \frac{\pi \times D_{M,i}^2 \times L_i}{4} \times 10^{-4}
$$

$$
V_{STEM} = \sum_i V_i
$$

Где,

 $V_{STEM}$  – Объем ствола дерева, м3;  $V_i$  – Объем i-го ствола, м3;  $D_{M,i}$  – Диаметр в средней точке i-го ствола, см;  $L_i$  – Длина i-го ствола, м.

Так как сумма площадей сечения ствола рассчитывается как  $S = \sum_i \pi \times D_{M,i}^2/4$ , объем ствола дерева был рассчитан по следующей формуле:

 $V_{STFM} = S \times L$ 

Уравнение 16

Где,

1

– сумма площадей сечения, м2;

 $L$  – средняя высота, м.

Согласно Таблицам, представленные в Приложении 1, 2, определяются средняя высота, сумма площадей сечений и запас биомассы для каждой древесной породы.

| таблица от плотность древесных пород проскта |                    |  |  |  |  |
|----------------------------------------------|--------------------|--|--|--|--|
| Вид дерева                                   | Плотность, т СВ/мЗ |  |  |  |  |
| Главные породы                               |                    |  |  |  |  |
| Вяз приземистый                              | $0,54^3$           |  |  |  |  |
| Лох узколистный                              | $0,50^7$           |  |  |  |  |
| Ива древовидная                              | 0.45 <sup>4</sup>  |  |  |  |  |
| Заменяющие породы                            |                    |  |  |  |  |
| Клен ясенелистный                            | $0,52^8$           |  |  |  |  |
| Облепиха крушиновидная                       | $0.58^{8}$         |  |  |  |  |
| Тополь серебристый                           | $0,35^8$           |  |  |  |  |
| Јсина                                        | $0.37^{7}$         |  |  |  |  |

Таблина 3. Плотность древесных пород проекта

Согласно инструменту «Оценка запасов углерода и изменение запасов углерода деревьев и кустарников в деятельности по проектам A/R CDM», изменение запасов углерода в биомассе кустарников между двумя моментами времени оценивается следующим образом:

<sup>3</sup> Nowak, David J. 2021. Understanding i-Tree: 2021 summary of programs and methods. General Technical Report NRS-200-2021. Madison, WI: U.S. Department of Agriculture, Forest Service, Northern Research Station. 100 p. (plus 14 appendixes). https://doi.org/10.2737/NRS-GTR-200-2021

<sup>4</sup> IPCC. 2006. Annex 3A.1 Biomass Default Tables for Section 3.2 Forest Land. (Table 3A.1.9-1) https://www.ipcc-nggip.iges.or.jp/public/gpglulucf/gpglulucf\_files/Chp3/Anx\_3A\_1\_Data\_Tables.pdf

$$
\Delta C_{SHRUB,PROJ,t} = C_{SHRUB,t2} - C_{SHRUB,t1}
$$

Где,

 $C_{SHRUB,t2}$  – Запас углерода в кустарниках по оценке на момент времени t1;  $C_{SHRUB,t1}$  – Запас углерода в кустарниках по оценке на момент времени t2;

Для страт с покрытием кустарниковой кроны более 5% запасы углерода в кустарниках оцениваются следующим образом:

Уравнение 18

$$
C_{SHRUB,t} = \frac{44}{12} \times CF_S \times (1 + R_S) \times \sum_{i} A_{SHRUB,i} \times b_{SHRUB,i}
$$

 $b_{SHRUB,i} = BDR_{SF} \times b_{FOREST} \times CC_{SHRUB,i}$ 

Уравнение 19

Где,

 $C_{SHRUB,t}$  - Запас углерода в кустарнике вида на момент времени t;

 $\mathit{CF}_S$  - Доля углерода в биомассе кустарников. Используется значение по умолчанию  $0,\!47,$ если только не может быть предоставлена прозрачная и поддающаяся проверке информация для обоснования другого значения.

 $R<sub>S</sub>$  – Соотношение корней и побегов для кустарников; безразмерный. Значение по умолчанию 0,40 используется, если не может быть предоставлена прозрачная и поддающаяся проверке информация для обоснования другого значения.

 $A_{SHRUB,i}$  – Площадь страты і биомассы кустарников;

 $b_{\mathit{SHRUB},i}$  - Биомасса кустарников на гектар в страте i оценки биомассы кустарников;

 $BDR_{SF}$  – Отношение биомассы кустарников на гектар на земле с покрытием кустарниковой кроны 1,0 (т.е. 100 процентов) и стандартное содержание надземной биомассы на гектар в лесу в регионе/стране, где осуществляется деятельность по проекту A/R CDM; безразмерный. Следует использовать значение по умолчанию 0,10, если только не может быть предоставлена прозрачная и поддающаяся проверке информация для обоснования другого значения.

 $b_{FOREST}$  – Содержание надземной биомассы по умолчанию в лесу в регионе/стране, где осуществляется деятельность по проекту A/R CDM. Значения из таблицы 3A.1.4 IPCC GPG-LULUCF 2003 используются, если только не может быть предоставлена прозрачная и поддающаяся проверке информация для обоснования различных значений.  $CC_{SHRUB,i}$  – Покрытие крон кустарников в слое i оценки биомассы кустарников на момент оценки, выраженное в виде дроби (например, 10-процентное покрытие кронами означает = 0,10); безразмерный.

**Таблица 4.** Значения по умолчанию для уравнений 18, 19

| Параметр                             | По умолчанию |  |
|--------------------------------------|--------------|--|
| Отношение биомассы кустарников на га |              |  |

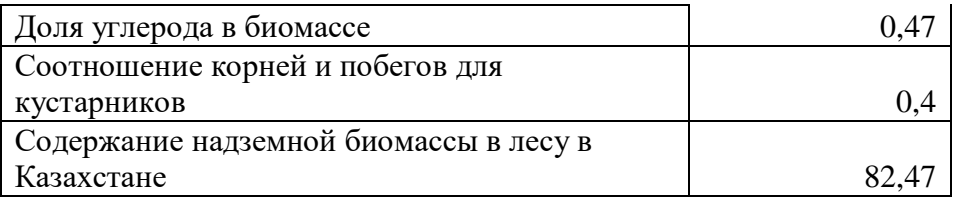

Согласно применяемым методикам, проектная деятельность, применяющая эти методики, может по своему выбору исключить или включить учет любого из трех пулов углерода: валежной древесины, подстилки (неприменима для AR-AMS0003) и органического углерода почвы. То есть изменения запаса углерода в валежной древесине ( $\Delta\mathcal{C}_{DW,PROJ,t})$  и в подстилке ( $\Delta\mathcal{C}_{LI,PROJ,t})$ , а также изменение запаса углерода в SOC в проекте ( $\Delta SOC_{AL,t})$  является опциональными пулами углерода, из выбранных для учета изменений запасов углерода. Для данного проекта данные пулы не рассчитывались, применяя консервативный подход. На территории проекта нет валежной древесины. Несмотря на то, что территория проекта покрыта подстилкой, а именно растительностью плакоров, сложенная разнотравно-красновато-ковыльным травостоем,  $\Delta C_{LL)ROLL}$  не был рассчитан, так как перед посадкой растительность будет удаляться, и земля будет рыхлиться. При дальнейшим зарастании предусмотрена прополка каждый летний месяц.

Выбросы утечки оцениваются следующим образом:

Уравнение 20

Где,

 $LK_t$  – Выбросы ПГ от утечек в году t, т СО2-экв.;

 $LK_{AGRIC,t}$  – Утечка из-за смещения сельскохозяйственной деятельности в году t, как оценивается в инструменте «Оценка увеличения выбросов ПГ, связанных с перемещением предпроектной сельскохозяйственной деятельности в деятельность по проекту A/R МЧР»; т CO2-экв.

 $LK_t = LK_{AGRIC}$ 

Утечки проектной деятельности приняты равными нулю, поскольку по методике утечки считаются в результате замещения сельскохозяйственной деятельности, что не предусмотрено по проекту, так как землями запаса в соответствие со статьей 137 Земельного Кодекса РК являются все земли, **не предоставленные в собственность или землепользование**, находящиеся в ведении районных исполнительных органов. То есть, на территории проекта в период, когда земля находилась в запасе, не велась какая-либо деятельность, связанная с выпасом скота и растениеводством, и, следовательно, замещения одной сельскохозяйственной деятельности на другую не предусматривается. Таким образом, утечки равны нулю.

 **4. Данные, которые будут использованы для проведения мониторинга (расчета) сокращения выбросов парниковых газов и (или) увеличения поглощения парниковых газов в результате реализации проекта.**

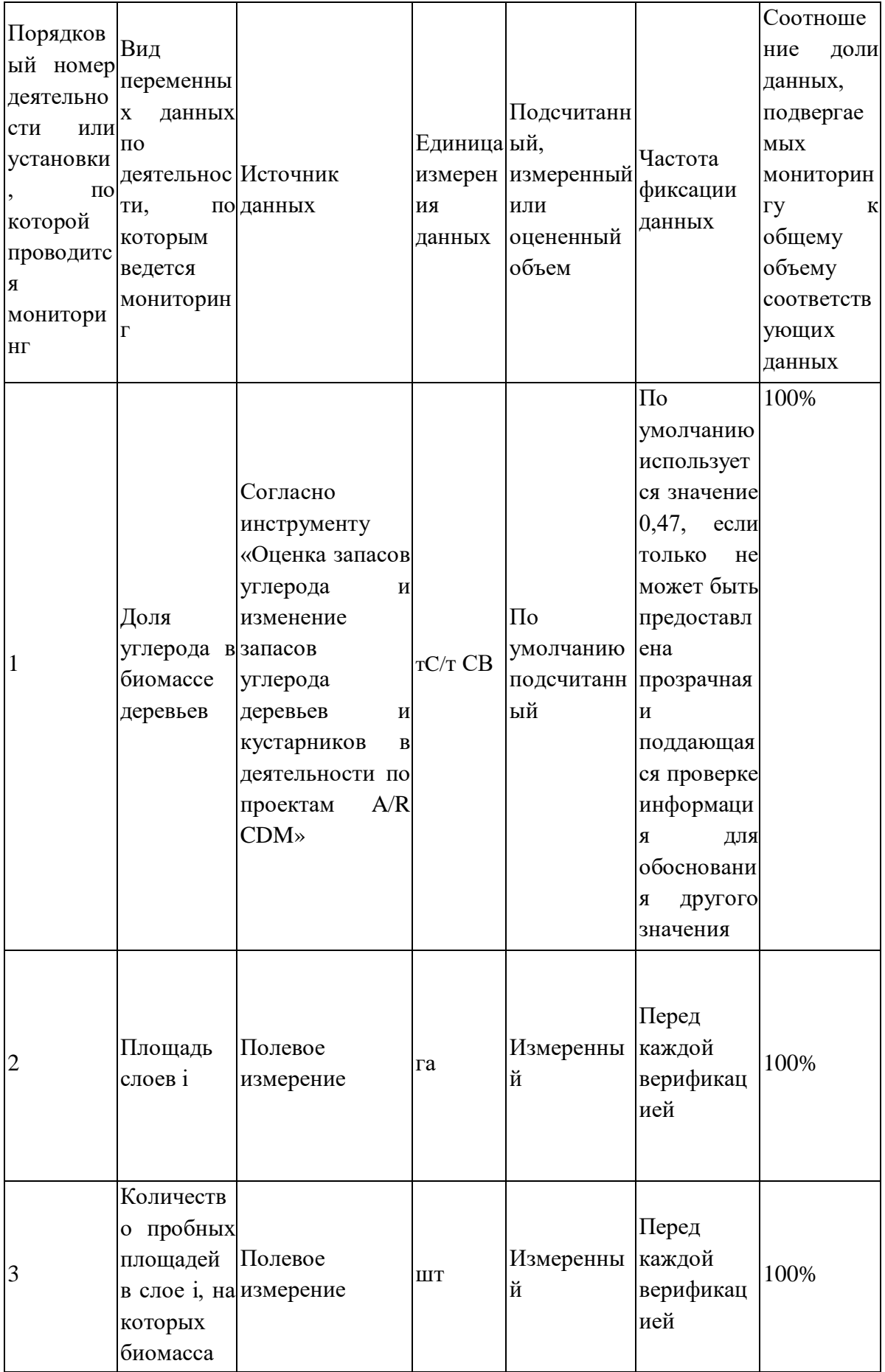

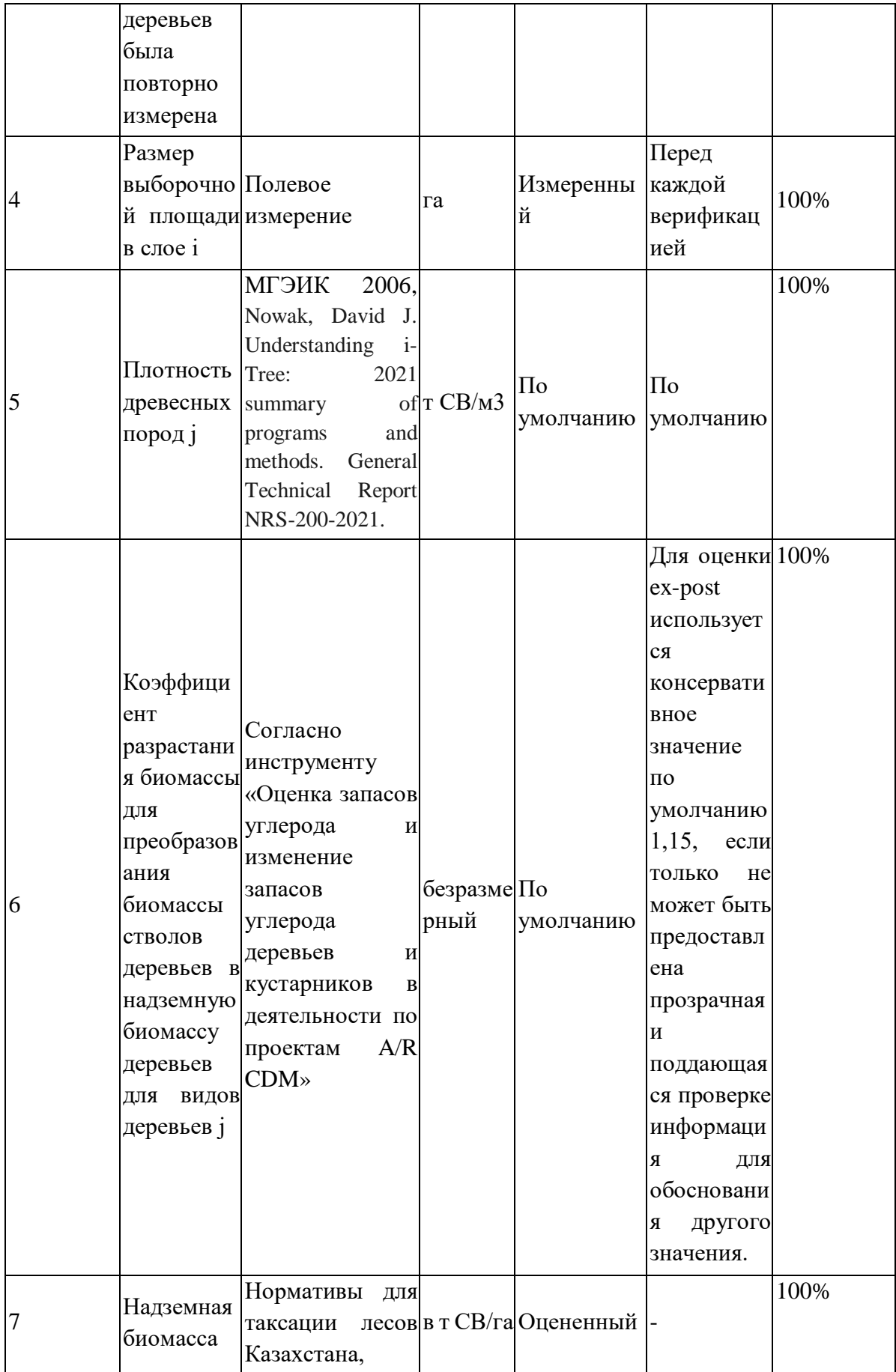

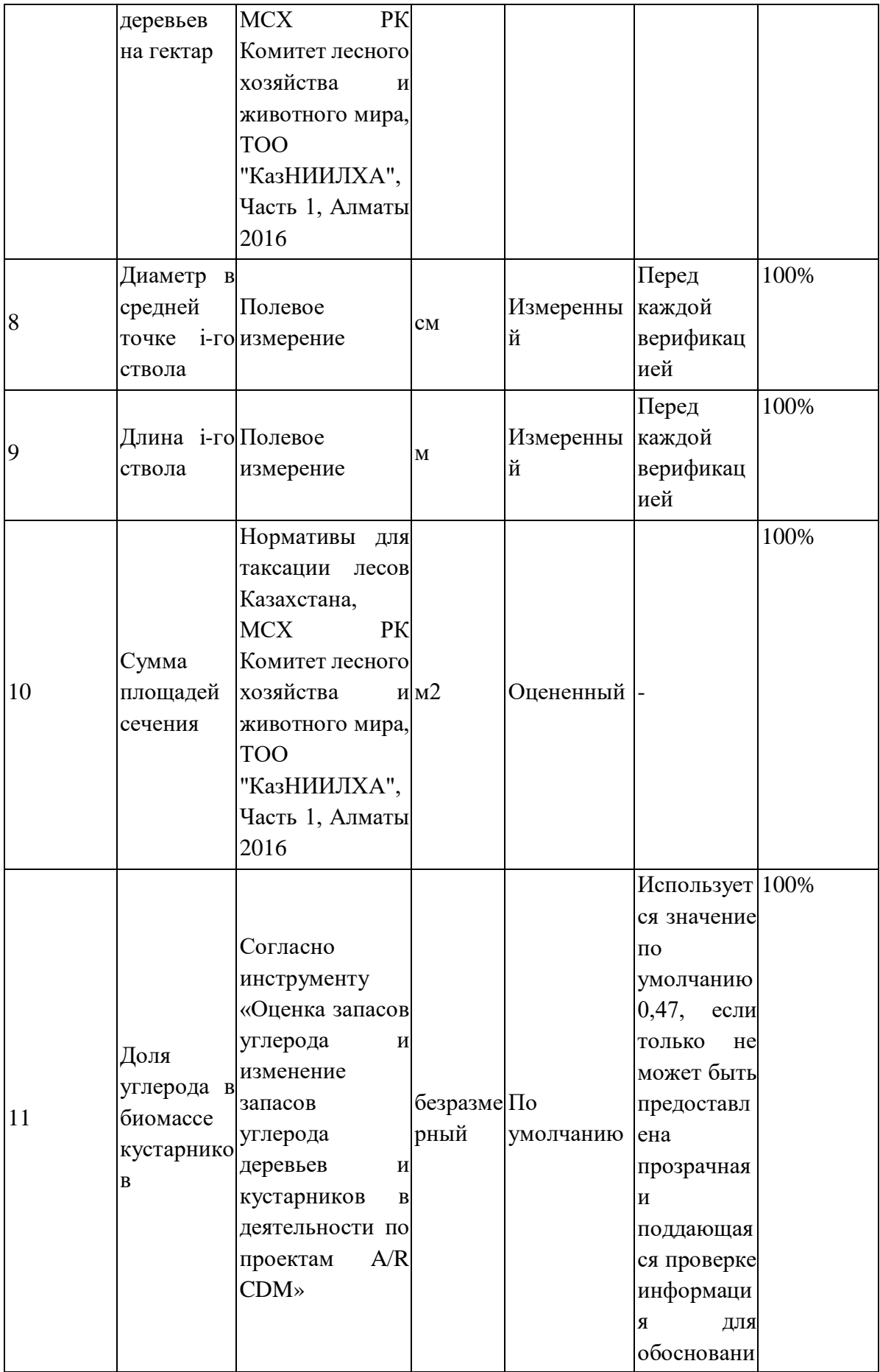

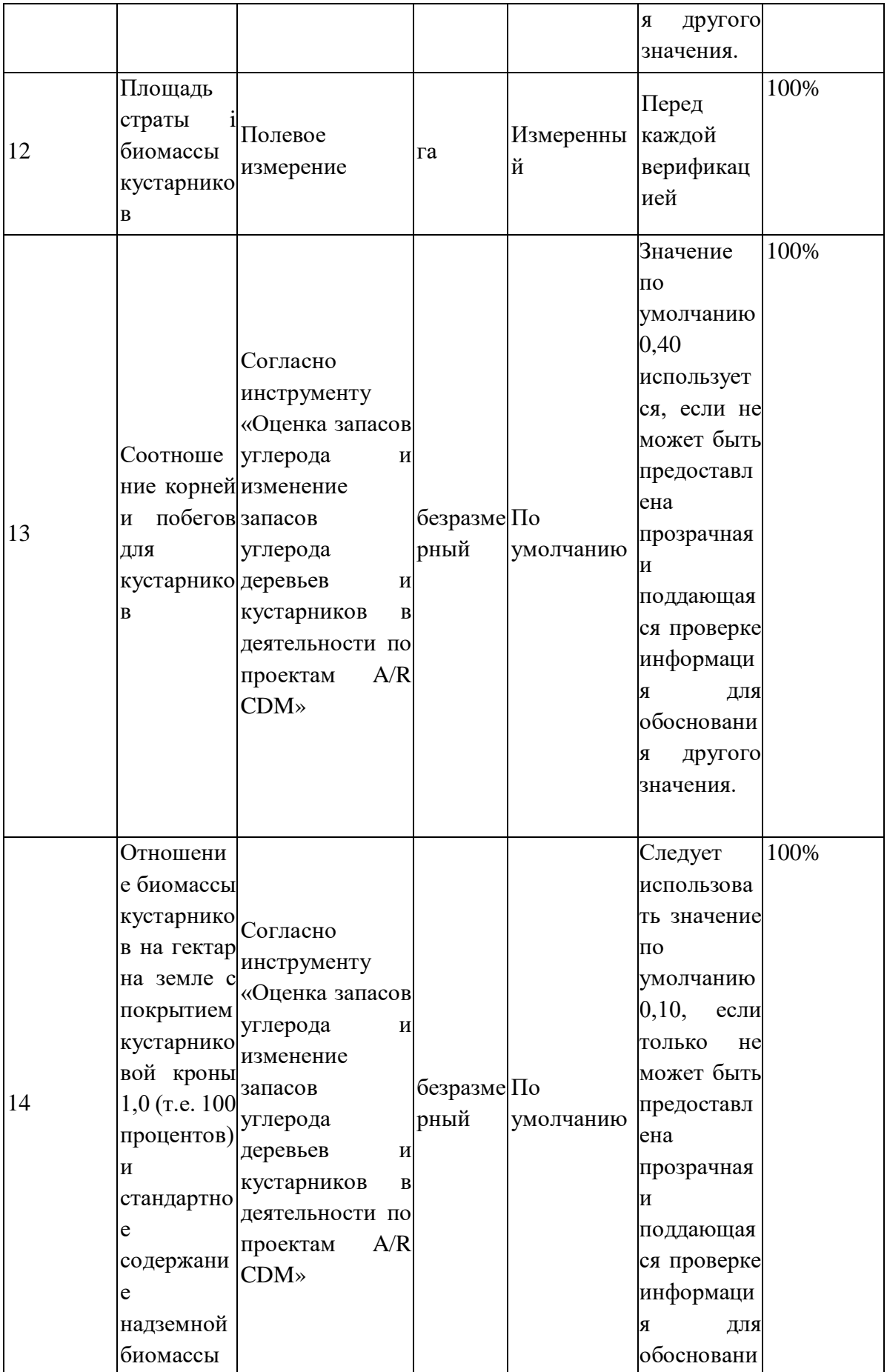

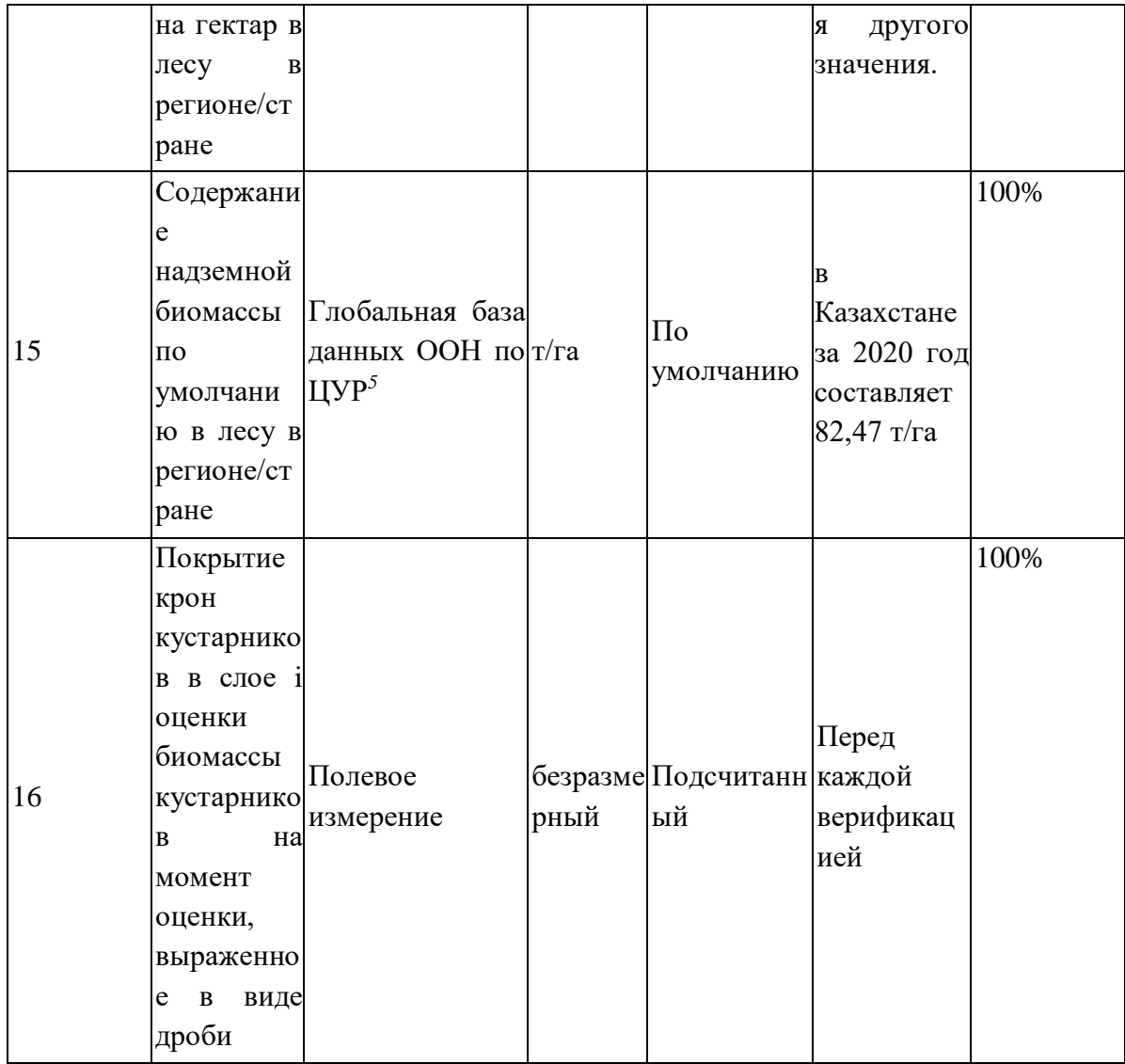

5. Описание формулы, используемой для подсчета сокращения выбросов парниковых газов и (или) увеличения поглощения парниковых газов в результате реализации проекта (для каждого газа, источника и т.д., выбросы в тоннах эквивалента диоксида углерода).

Поглощение парниковых газов равна изменению запасов углерода в проекте, происходящее в выбранных пулах углерода в году t, рассчитываемое следующим образом:

Уравнение 21

Для AR-ACM0003  $\Delta C_{P,t} = \Delta C_{PROJ,t} = \Delta C_{TREE,PROJ,t} + \Delta C_{SHRUB,PROJ,t} + \Delta C_{DW,PROJ,t} + \Delta C_{LI,PROJ,t} + \Delta SOC_{AL,t}$ 

Для AR-AMS0003

Уравнение 22

<sup>&</sup>lt;sup>5</sup> United Nations Global SDG Database https://w3.unece.org/SDG/ru/Indicator?id=177

$$
\Delta C_{P,t} = \Delta C_{PROJ,t} = \Delta C_{TREE,PROJ,t} + \Delta C_{SHRUB,PROJ,t} + \Delta C_{DW,PROJ,t} + \Delta SOC_{AL,t}
$$

$$
\Delta C_{PROJ,t} = \Delta C_{TREE,PROJ,t} + \Delta C_{SHRUB,PROJ,t} + \Delta C_{DW,PROJ,t} + \Delta C_{LI,PROJ,t} + \Delta SOC_{AL,t}
$$

Где,

 $\Delta C_{TREE, PROIL}$  – Изменение запаса углерода в биомассе деревьев по проекту в год t, рассчитывается согласно инструменту «Оценка запасов углерода и изменение запасов углерода деревьев и кустарников в деятельности по проектам A/R CDM»;

 $\Delta C_{SHRUB, PROIL}$  – Изменение запаса углерода в биомассе кустарников по проекту в год t, рассчитывается согласно инструменту «Оценка запасов углерода и изменение запасов углерода деревьев и кустарников в деятельности по проектам A/R CDM»;

 $\Delta C_{DW, PROJ,t}$  – Изменение запаса углерода в валежной древесине по проекту в году t, рассчитывается согласно инструменту «Оценка запасов углерода и изменения запасов углерода в валежной древесине и подстилке в деятельности по проектам A/R CDM»;

 $\Delta C_{LI,PROU,t}$  – Изменение запаса углерода в подстилке по проекту в году t, рассчитывается согласно инструменту «Оценка запасов углерода и изменения запасов углерода в валежной древесине и подстилке в деятельности по проектам A/R CDM»;

 $\Delta SOC_{ALL}$  – Изменение запаса углерода в SOC в проекте, в году t, на участках земли, отвечающих условиям применимости инструмента «Инструмент для оценки изменения запасов органического углерода в почве в связи с реализацией деятельности по проекту A/R CDM», рассчитывается согласно этому же инструменту.

# **6. Данные, используемые для мониторинга (расчета) выбросов и (или) поглощения парниковых газов по базовому сценарию**

Базовым сценарием является оставление территории без лесоразведения. При базовом сценарии территория продолжала бы находится в категории земель запаса. На границе проекта нет предпроектных живых деревьев и кустарников, т.е. базовая линия деревьев и кустарников ( $\Delta C_{TREE, BSL, t}$  и  $\Delta C_{SHRUB, BSL, t}$ ) по умолчанию согласно инструменту методики AR-ACM0003 «Оценка запасов углерода и изменения запасов углерода деревьев и кустарников в деятельности по проектам A/R CDM» равна нулю.

Согласно пункту 9 методики МЧР РКИК ООН AR-ACM0003 «Облесение и лесовосстановление земель кроме водно-болотных угодий» изменения запаса углерода в валежной древесине ( $\Delta\mathcal{C}_{DW,BSL,t})$  и в подстилке ( $\Delta\mathcal{C}_{LI,BSL,t})$  являются **опциональными пулами углерода**, из выбранных для учета изменений запасов углерода. Для данного проекта данные пулы не рассчитывались, применяя консервативный подход. Несмотря на то, что территория проекта покрыта подстилкой, а именно растительностью плакоров, сложенная разнотравно-красновато-ковыльным травостоем,  $\Delta C_{LIPROIL}$  не был рассчитан, так как перед посадкой растительность будет удаляться, и земля будет рыхлиться. При дальнейшим зарастании предусмотрена прополка каждый летний месяц. Согласно методике AR-AMS0003 «Проекты по облесению и лесовосстановлению, реализуемые на водно-болотных угодьях» изменения запаса углерода в подстилке  $(\Delta C_{LI,BSL,t})$  не рассчитывается.

Таким образом, базовое поглощение парниковых газов составляет: Для AR-ACM0003

$$
\Delta C_{BSL,t} = \Delta C_{TREE,BSL,t} + \Delta C_{SHRUB,BSL,t} + \Delta C_{DW,BSL,t} + \Delta C_{LI,BSL,t} = 0.
$$

Для AR-AMS0003

$$
\Delta C_{BSL,t} = \Delta C_{TREE,BSL,t} + \Delta C_{SHRUB,BSL,t} + \Delta C_{DW,BSL,t} = 0.
$$

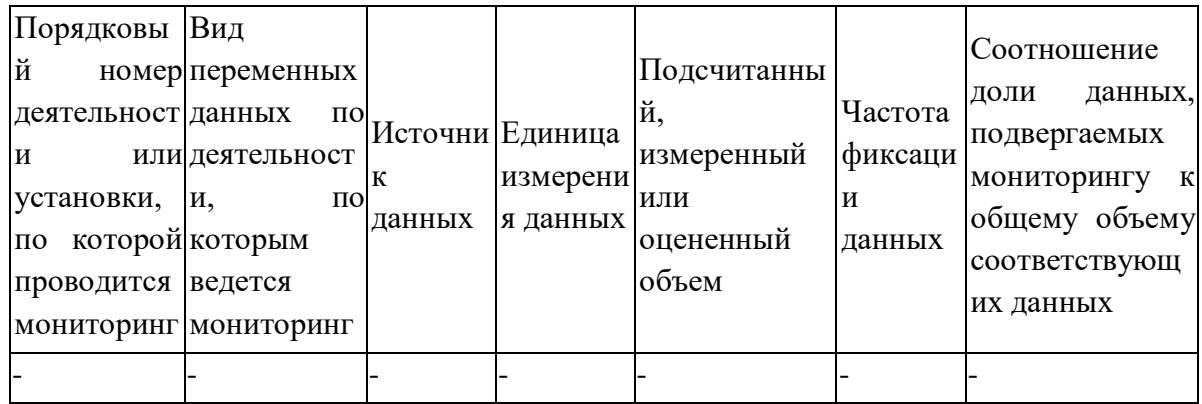

 **7. Описание формулы, используемой для подсчета сокращения выбросов парниковых газов и (или) увеличения поглощения парниковых газов по базовому сценарию (для каждого газа, источника и т.д., выбросы в тоннах эквивалента диоксида углерода).**

Выбросы по базовому сценарию рассчитываются по формуле:

Уравнение 23

Для AR-ACM0003

$$
\Delta C_{BSL,t} = \Delta C_{TREE, BSL,t} + \Delta C_{SHRUB, BSL,t} + \Delta C_{DW, BSL,t} + \Delta C_{LI, BSL,t}
$$

Для AR-AMS0003

 $\Delta C_{BSL,t} = \Delta C_{TREE, BSL,t} + \Delta C_{SHRUB, BSL,t} + \Delta C_{DW, BSL,t}$ 

Где:

 $\Delta C_{BSL,t}$  – Базовое поглощение парниковых газов в году t;

 $\Delta C_{TREE, BSL, t}$  – Изменение запаса углерода в исходной биомассе деревьев в пределах границ проекта в год t, рассчитывается согласно инструменту «Оценка запасов углерода и изменение запасов углерода деревьев и кустарников в деятельности по проектам A/R CDM»;

 $\Delta C_{\text{SHR,BSL}, t} - M$ зменение запаса углерода в исходной биомассе кустарников в пределах границ проекта, в году t, рассчитывается согласно инструменту «Оценка запасов углерода и изменение запасов углерода деревьев и кустарников в деятельности по проектам A/R CDM»;

 $\Delta C_{DW, RSL,t}$  – Изменение запаса углерода в исходной биомассе валежной древесины в пределах границ проекта, в году t, рассчитывается согласно инструменту «Оценка запасов углерода и изменения запасов углерода в валежной древесине и подстилке в деятельности по проектам A/R CDM»;

 $\Delta C_{LLBSL,t}$  – Изменение запаса углерода в исходной биомассе подстилки в пределах границ проекта, в год t, рассчитывается согласно инструменту «Оценка запасов углерода и изменения запасов углерода в валежной древесине и подстилке в деятельности по проектам A/R CDM».

Базовое поглощение ПГ равно нулю.  $\Delta C_{BSL,t} = 0$ .

# **8. Оценка утечек парниковых газов от реализации проекта в плане мониторинга, если применимо**

Утечки проектной деятельности приняты равными нулю, поскольку по методике утечки считаются в результате замещения сельскохозяйственной деятельности, что не предусмотрено по проекту, так как землями запаса в соответствие со статьей 137 Земельного Кодекса РК являются все земли, не предоставленные в собственность или землепользование, находящиеся в ведении районных исполнительных органов. То есть, на территории проекта в период, когда земля находилась в запасе, не велась какаялибо деятельность, связанная с выпасом скота и растениеводством, и, следовательно, замещения одной сельскохозяйственной деятельности на другую не предусматривается. Таким образом, утечки равны нулю.

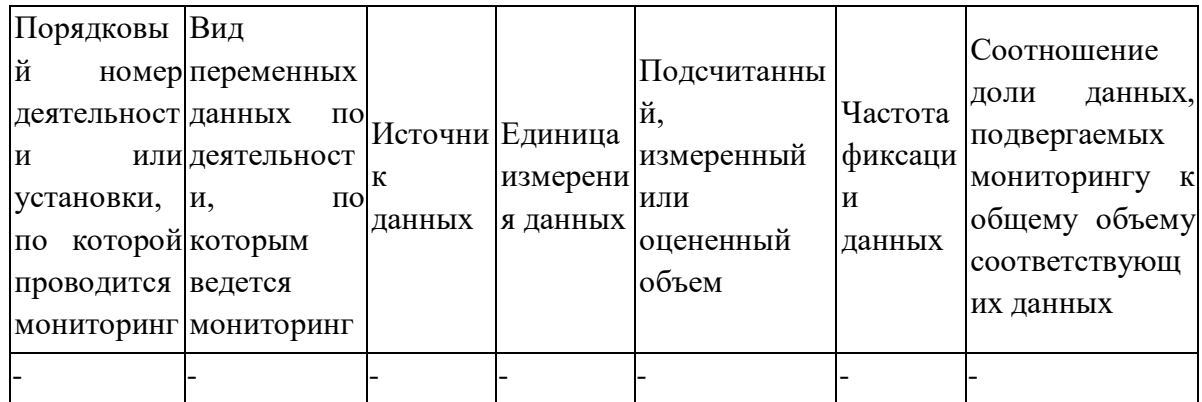

# **9. Описание формулы, используемой для подсчета утечек (для каждого газа, источника и т.д., выбросы в тоннах эквивалента диоксида углерода).**

Выбросы утечки оцениваются следующим образом:

Уравнение 24

$$
LK_t = LK_{AGRIC,t}
$$

Где,

 $LK_t$  – Выбросы ПГ от утечек в году t, т СО2-экв.;

 $LK_{AGRIC,t}$  – Утечка из-за смещения сельскохозяйственной деятельности в году t, как оценивается в инструменте «Оценка увеличения выбросов ПГ, связанных с

перемещением предпроектной сельскохозяйственной деятельности в деятельность по проекту A/R МЧР»; т CO2-экв.

Утечки проектной деятельности приняты равными нулю, поскольку по методике утечки считаются в результате замещения сельскохозяйственной деятельности, что не предусмотрено по проекту.

# **10. Описание формулы, используемой для оценки сокращения выбросов от проекта (для каждого газа, источника и т.д.; сокращение выбросов в эквиваленте тонны диоксида углерода).**

Согласно международной методике МЧР РКИК ООН AR-ACM0003 «Облесение и лесовосстановление земель кроме водно-болотных угодий» Версия 02.0 и МЧР РКИК ООН AR-AMS0003 «Проекты по облесению и лесовосстановлению, реализуемые на водноболотных угодьях» Версия 03.0 чистая антропогенная абсорбция парниковых газов поглотителями рассчитывается следующим образом:

 $\Delta C_{AR-CDM,t} = \Delta C_{ACTUAL,t} - \Delta C_{RSL,t} - LK_t$ 

Уравнение 25

$$
\Gamma_{\text{Д}}
$$

∆С<sub>АR−СDМ,t</sub> - Чистая антропогенная абсорбция ПГ поглотителями в году t; т CO2-экв.  $\Delta C_{ACTUAL}$  – Фактическое чистое удаление ПГ поглотителями в год t; т CO2-экв.  $\Delta C_{BSL,t}$  – Базовый уровень чистой абсорбции ПГ поглотителями в году t; т CO2-экв.  $LK_t$  - Выбросы ПГ от утечек, в году t; т СО2-экв.

# **11. Описание процедур контроля качества и обеспечения качества, принятых для плана мониторинга.**

Мониторинг лесных культур производится путем закладки пробных площадей в местах, отражающих общее состояние лесных культур на данном участке и перечета на них посаженных (посеянных) растений культивируемых пород с последующим пересчетом на один гектар площади. При неоднородности участка по состоянию посадок (посевов) мониторинг производится на каждой характерной его части, если площадь ее составляет 0,5 гектара и более. Частичные лесные культуры и заложенные в порядке реконструкции насаждений по расчищенным (раскорчеванным) коридорам учитываются на их фактической площади.

Пробные площади по ширине захватывают полный цикл смешения культивируемых пород, а при кулисном способе создания лесных культур с различными схемами смешения – всю ширину кулисы. При производстве лесных культур в коридорах перечет производится через 2-3 коридора с охватом полного цикла смешения пород. Пробные площади в зависимости от схемы смешения закладываются в одной из следующих форм: прямоугольник, квадрат, круг с радиусом 5,64 метра (площадью 0,01 гектар) или равных учетных отрезков длиной 20-50 метров, которые по ширине охватывают всю предусмотренную проектом схему смешения пород в кулисных лесных культурах.

На каждом участке закладываются по несколько пробных площадей или учетных отрезков в зависимости от величины участка, располагая их равномерно:

- по всей площади лесных культур;
- параллельно сторонам участка;
- по диагоналям через равномерные промежутки.

Площадь пробных площадей или длина учетных отрезков в зависимости от величины участка, занятого посадками (посевами) составляет:

- на участках до 3 гектар не менее 5 процентов;
- на участках от 3 до 5 гектар не менее 4 процентов;
- на участках от 5 до 10 гектар не менее 3 процентов;
- на участках от 10 до 51 гектар не менее 2 процентов;
- на участках более 50 гектар не менее 1 процента.

При учете кулисных лесных культур в их площадь включаются лесные и нелесные угодья, включенные в проект их создания. Кулисные лесные культуры созданные в два и более приемов (двухприемные и более) учитываются по первому году посадки (старшему поколению). Площади последующих приемов приводятся в материалах мониторинга с указанием приема производства.

До перевода в покрытые лесом угодья двухприемные лесные культуры первого приема, независимо от возраста и нормативных показателей, оцениваются как несомкнувшиеся по фактической приживаемости в кулисах. Лесные культуры второго приема двухприемных лесных культур учитываются в общей площади культур первого приема. При невозможности посадки лесных культур второго приема (упущены возрастные сроки), лесные культуры учитываются по общей площади, по которой и оценивается качество лесных культур.

После учета растений на пробных площадях (учетных отрезках) подсчитывается их общая площадь (длина), количество сохранившихся и погибших растений, о чем делается запись в соответствующих графах полевой карточки лесных культур. Данные учета на пробных площадях (учетных отрезках) пересчитываются на один гектар. Результаты мониторинга лесных культур на пробных площадях (учетных отрезках) заносятся в полевую карточку мониторинга лесных культур. На основании полевых карточек лесных культур в лесничестве составляется сводная ведомость промониторинных лесных культур.

Состояние лесных культур оценивается приживаемостью или сохранностью, характером распределения главных пород по площади, ростом и развитием растений применительно к данным условиям.

В зависимости от состояния лесные культуры, в том числе заложенные селекционным посадочным материалом, подразделяются на:

 1) нормальные лесные культуры – лесные культуры с приживаемостью или сохранностью на уровне или выше нормативной, при условии полного соответствия породного состава условиям местопроизрастания и соблюдения запроектированной технологии работ;

 2) удовлетворительные лесные культуры – лесные культуры с приживаемостью или сохранностью ниже нормативной, но выше 25 процентов, при условии полного соответствия породного состава условиям местопроизрастания и соблюдения запроектированной технологии работ;

 3) неудовлетворительные лесные культуры (погибшие лесные культуры) – лесные культуры с приживаемостью или сохранностью менее 25 процентов, которые подлежат списанию, а также культуры с любой приживаемостью, но созданные с отклонениями от запроектированной технологии.

При не достижении нормативной приживаемости лесных культур, они подлежат дополнению.

#### **Дополнение**

Учитывая возможность отпада создаваемых лесных культур, предусматривается ручное дополнение (под меч Колесова) на следующий 2-ой год после посадки согласно мониторинга в размере 25% от первоначального количества растений, доводя количество растений на 1 га в рядах до проектного. Лесные культуры дополняются ручной посадкой стандартными сеянцами и укорененными черенками. Работы выполняются в те же агрономические сроки, что и обычная посадка лучшими сеянцами с расчетом, что введенные в насаждения растения приживутся и догонят в росте остальные.

Необходимость дополнения устанавливается процентом приживаемости или отпада насаждений. Величина отпада устанавливается по каждой закультивированной площади.

Нормативная приживаемость и сохранность лесных культур для лесных учреждений области установлена 75 %, согласно приложению 18 к Правилам проведения инвентаризации лесных культур, питомников, площадей с проведенными мерами содействия естественному возобновлению леса и оставленных под естественное заращивание в государственном лесном фонде. Приказ и.о. Министра сельского хозяйства Республики Казахстан от 19 октября 2012 года № 17-02/532. Зарегистрирован в Министерстве юстиции Республики Казахстан 23 ноября 2012 года № 8095.

Лесные культуры с отпадом (гибелью) более 15 % подлежат дополнению. На участках, где отпад (гибель) лесных культур неравномерный, дополнение производится при любой приживаемости, но не ниже 25 %, исключая мелкие вкрапленные участки (пятна), где лесные насаждения создавались по проектам на засоленных комплексных почвах, а при мониторинга установлено, что выпавшие участки (пятна) расположены именно на сильно засоленных участках.

#### **Уходы за созданными насаждениями**

В создаваемых насаждениях предусматриваются агротехнические, лесоводственные уходы.

Агротехнические уходы предусматриваются в течении 4-х лет и заключаются в проведении ручных уходов. (Основные положения организации и ведения лесного хозяйства Костанайской области, Алматы 2018)

Виды и кратность уходов по годам следующие:

- ручное рыхление и прополка сорняков в борозде: 3-2-1-1.

### **Противопожарные и лесозащитные мероприятия**

Противопожарные мероприятия должны проводиться с учетом Правил пожарной безопасности в лесах Приказ Министра сельского хозяйства Республики Казахстан от 23 октября 2015 года № 18-02/942. Зарегистрирован в Министерстве юстиции Республики Казахстан 3 декабря 2015 года № 12351.

В профилактических целях необходимо проводить разъяснительную работу среди населения по вопросам пожарной безопасности (агитпропаганда, вывешивание плакатов, аншлагов, объявлений).

Кроме осуществления противопожарных мероприятий, охрана лесов должна включать следующие мероприятия:

- категорическое запрещение выпаса скота на закультивированных площадях;

- запретить пастьбу скота на всех видах лесных угодий, кроме пастбищ;

- не допускать самовольных порубок леса, самовольного использования земель гослесфонда.

В рамках проекта будут созданы минерализованные полосы по периметру выделов на площади 11,8 га. Ширина минерализованной полосы составляет 4,0 м. Общая протяженность полос 30 пог. км.

# **12. Описание системы управления и деятельности, которая используется при внедрении плана мониторинга.**

Поскольку деятельность по проекту носит долгосрочный характер, данные должны архивироваться и безопасно храниться. Архивирование данных осуществляется как в электронной, так и в бумажной форме, а копии всех данных предоставляются каждому участнику проекта. Все электронные данные и отчеты также должны быть скопированы на надежные носители. Архивы должны включать:

- Копии всех исходных данных полевых измерений, лабораторных данных, таблицы анализа данных;
- Оценки изменений запасов углерода во всех пулах и ПГ и соответствующие расчетные таблицы;
- ГИС-продукты;
- Снимки дроном;
- Копии отчетов об измерениях и мониторинге.

Ответственное лицо - Тегельский Андрей Михайлович, технический директор ТОО «Assyl Orman».

## **Приложение 1**

| Возраст, лет | Классы бонитета |                   |           |           |           |                |           |  |  |  |  |
|--------------|-----------------|-------------------|-----------|-----------|-----------|----------------|-----------|--|--|--|--|
|              | 1a              | 1                 | 2         | 3         | 4         | 5              | <b>5a</b> |  |  |  |  |
|              |                 | Средние высоты, м |           |           |           |                |           |  |  |  |  |
|              |                 |                   |           |           |           |                |           |  |  |  |  |
| 10           | $6-5$           | $5-4$             | $4 - 3$   | $3 - 2$   | $2 - 1$   | ٠              |           |  |  |  |  |
| 20           | $12 - 10$       | $9 - 8$           | $7-6$     | $6 - 5$   | $4 - 3$   | $\overline{2}$ | 1         |  |  |  |  |
| 30           | $16 - 14$       | $13 - 12$         | $11 - 10$ | $9 - 8$   | $7 - 6$   | $5-4$          | $3 - 2$   |  |  |  |  |
| 40           | $20 - 18$       | $17 - 15$         | $14 - 13$ | $12 - 10$ | $9 - 8$   | $7 - 5$        | $4 - 3$   |  |  |  |  |
| 50           | 24-21           | $20 - 18$         | $17 - 15$ | $14 - 12$ | $11-9$    | $8 - 6$        | $5-4$     |  |  |  |  |
| 60           | $28 - 24$       | $23 - 20$         | $19 - 17$ | $16 - 14$ | $13 - 11$ | $10 - 8$       | $7 - 5$   |  |  |  |  |
| 70           | $30 - 26$       | $25 - 22$         | $21 - 19$ | $18 - 16$ | $15 - 12$ | $11-9$         | $8 - 6$   |  |  |  |  |
| 80           | $32 - 28$       | $27 - 24$         | $23 - 21$ | 20-17     | $16 - 14$ | $13 - 11$      | $10 - 7$  |  |  |  |  |
| 90           | $34 - 30$       | $29 - 26$         | $25 - 23$ | $22 - 19$ | $18 - 15$ | $14 - 12$      | $11 - 8$  |  |  |  |  |
| 100          | $35 - 31$       | 30-27             | $26 - 24$ | $23 - 20$ | $19 - 16$ | $15 - 13$      | $12 - 9$  |  |  |  |  |
| 110          | $36 - 32$       | $31 - 29$         | $28 - 25$ | 24-21     | $20 - 17$ | $16 - 13$      | $12 - 10$ |  |  |  |  |
| 120          | 38-34           | $33 - 30$         | $29 - 26$ | $25 - 22$ | $21 - 18$ | $17 - 14$      | $13 - 10$ |  |  |  |  |
| 130          | 38-34           | $33 - 30$         | $29 - 26$ | $25 - 22$ | $21 - 18$ | $17 - 14$      | $13 - 10$ |  |  |  |  |
| 140          | 39-35           | 34-31             | 30-27     | $26 - 23$ | $22 - 19$ | 18-14          | $13 - 10$ |  |  |  |  |
| 150          | 39-35           | 34-31             | 30-27     | $26 - 23$ | $22 - 19$ | $18 - 14$      | $13 - 10$ |  |  |  |  |
| 160 и свыше  | 40-36           | $35 - 31$         | $30 - 27$ | $26 - 23$ | $22 - 19$ | $18 - 14$      | $13 - 10$ |  |  |  |  |
|              |                 |                   |           |           |           |                |           |  |  |  |  |
|              |                 |                   |           |           |           |                |           |  |  |  |  |

4.2. Бонитетные шкалы 4.2.1. Распределение семенных насаждений по классам бонитета

Источник: Нормативы для таксации лесов Казахстана, МСХ РК Комитет лесного хозяйства и животного мира, ТОО "КазНИИЛХА", Часть 1, Алматы 2016

### **Приложение 2**

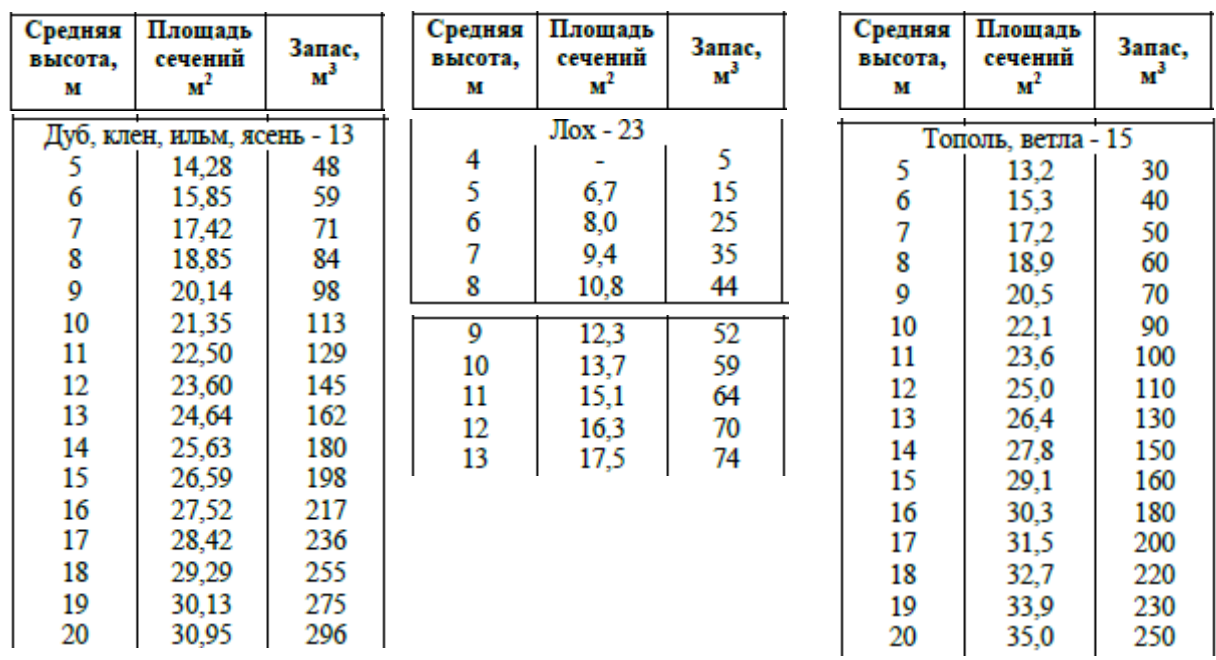

### **Суммы площадей сечений и запасы древостоев Главных пород – Вязь, Лох, Ива**

Источник: Нормативы для таксации лесов Казахстана, МСХ РК Комитет лесного хозяйства и животного мира, ТОО "КазНИИЛХА", Часть 1, Алматы 2016

Запас,

 $\frac{3}{M^3}$ 

30

40

50

60

70

90 100

110

130

150

160

180

200

220

230

250

Площадь

сечений

 $M<sup>2</sup>$ 

Тополь, ветла - 15

13,2

 $\frac{15,3}{17,2}$ 

18,9

20,5

 $\frac{22,1}{23,6}$ 

 $25,0$ 

 $26,4$ 

27,8

 $29,1$ 

30,3

 $31,5$ 

32,7

33,9

35,0

Средняя

высота,

M

5

 $\overline{6}$ 

 $\overline{7}$ 

8

9

10

11

12

13

14

15

16

17

18

19

20

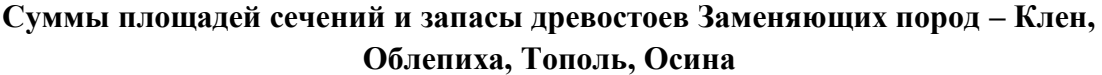

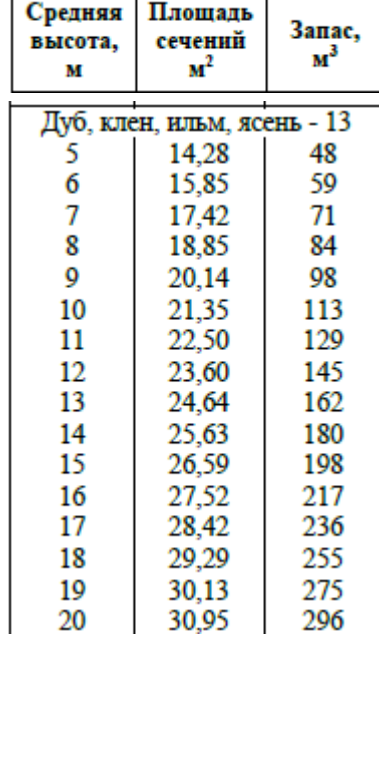

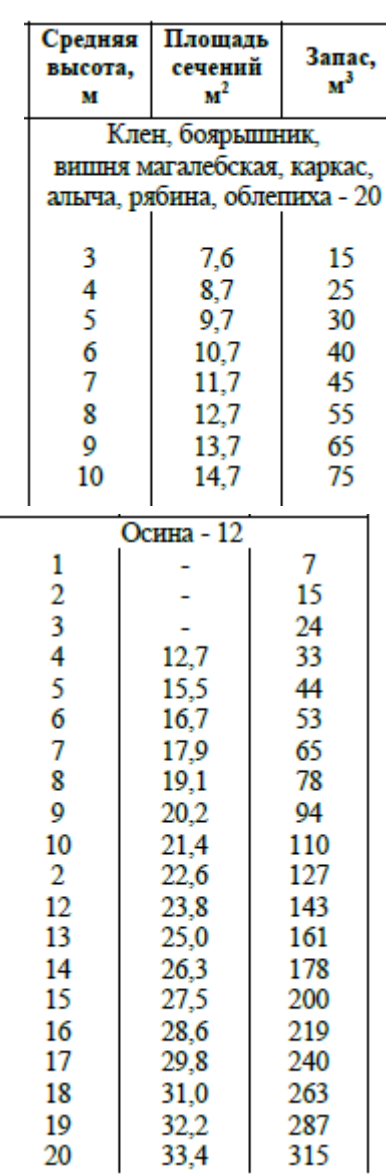

Источник: Нормативы для таксации лесов Казахстана, МСХ РК Комитет лесного хозяйства и животного мира, ТОО "КазНИИЛХА", Часть 1, Алматы 2016